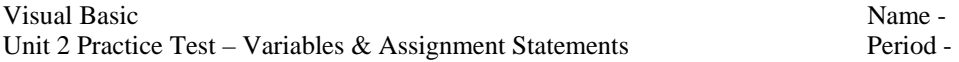

## **Part I – True/False**

- 1. An Integer variables uses less memory than a Double variable.
- 2. Statements that declare constants begin with the keyword Const.
- 3. A module variable has narrower scope than a local variable.
- 4. grandTotal =  $applesubtotal + donutSubtotal is an assignment statement.$
- 5. 14 Mod 5 is 4.
- 6. The expression 2  $\land x$  evaluates to 8 if x is 3.
- 7. A module variable or constant can be used in any method on a form.
- 8. When possible, it is better to use a local variable than a module variable.

**Part II – Evaluate the following expressions. Be sure to enclose string values in double quotes. If an error would occur, print "error". Assume that num1 = 10 , sum = 23 and num2 = "8" .**

 $9. Str(num1) + num2$  $10.8 * \text{Val}(\text{num2})$ 11. num2  $*$  1  $*$  num1  $12. 12 - 4 + 5$ 13. num1  $*$  (2  $*$  num1  $*$  2)

**Part III – Write a VB statements that perform the following tasks. You can assume that any necessary variables have been declared unless you are specifically asked to write a declaration statement.** 

14. Write an **assignment statement** that sets the Text property of a label named lblMessage to the phrase "Hello world".

15. Write a **declaration statement** that declares an Integer variable named score & initializes it to the value 0.

16. Write an **assignment statement** that stores the product of 0.06 times price to the variable named total. You can assume that price and total have been declared.

17. Write an **assignment statement** that causes the variable totalCost to be assigned the number of donuts stored in numDonuts times the price of each donut stored in PRICE\_PER\_DONUT along with 6% sales tax added in.

18. On the back, neatly print the Hello World program that you memorized the first week of school.

## **Part IV – Essay – Answer each of the following question(s) as completely as possible on the back.**

19. Explain how the data types Integer and Double are used differently.